# Introducción a Redes de Neuronas

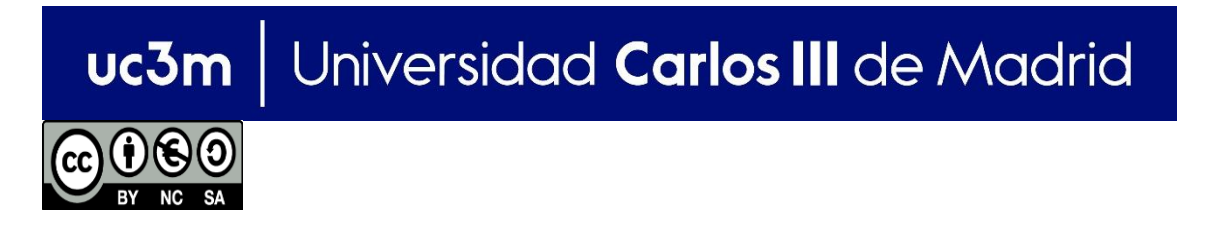

**OPENCOURSEWARE APRENDIZAJE AUTOMÁTICO PARA EL ANÁLISIS DE DATOS GRADO EN ESTADÍSTICA Y EMPRESA Ricardo Aler**

### Redes de neuronas (con una capa oculta)

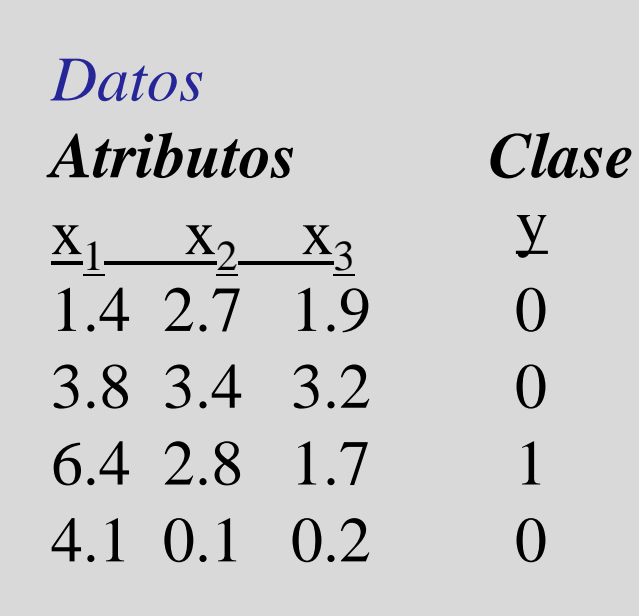

…

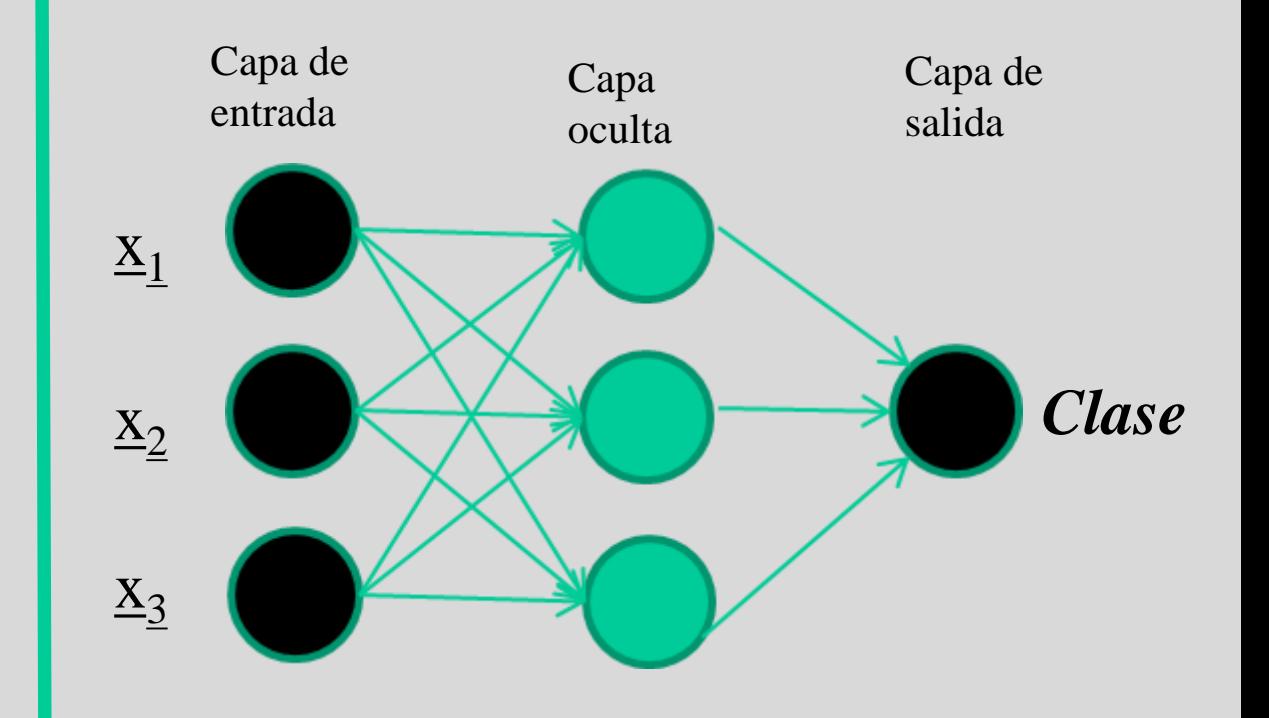

## Redes de neuronas

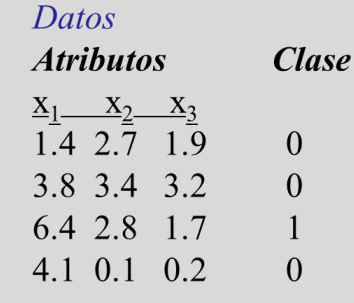

. . .

• Con una capa oculta

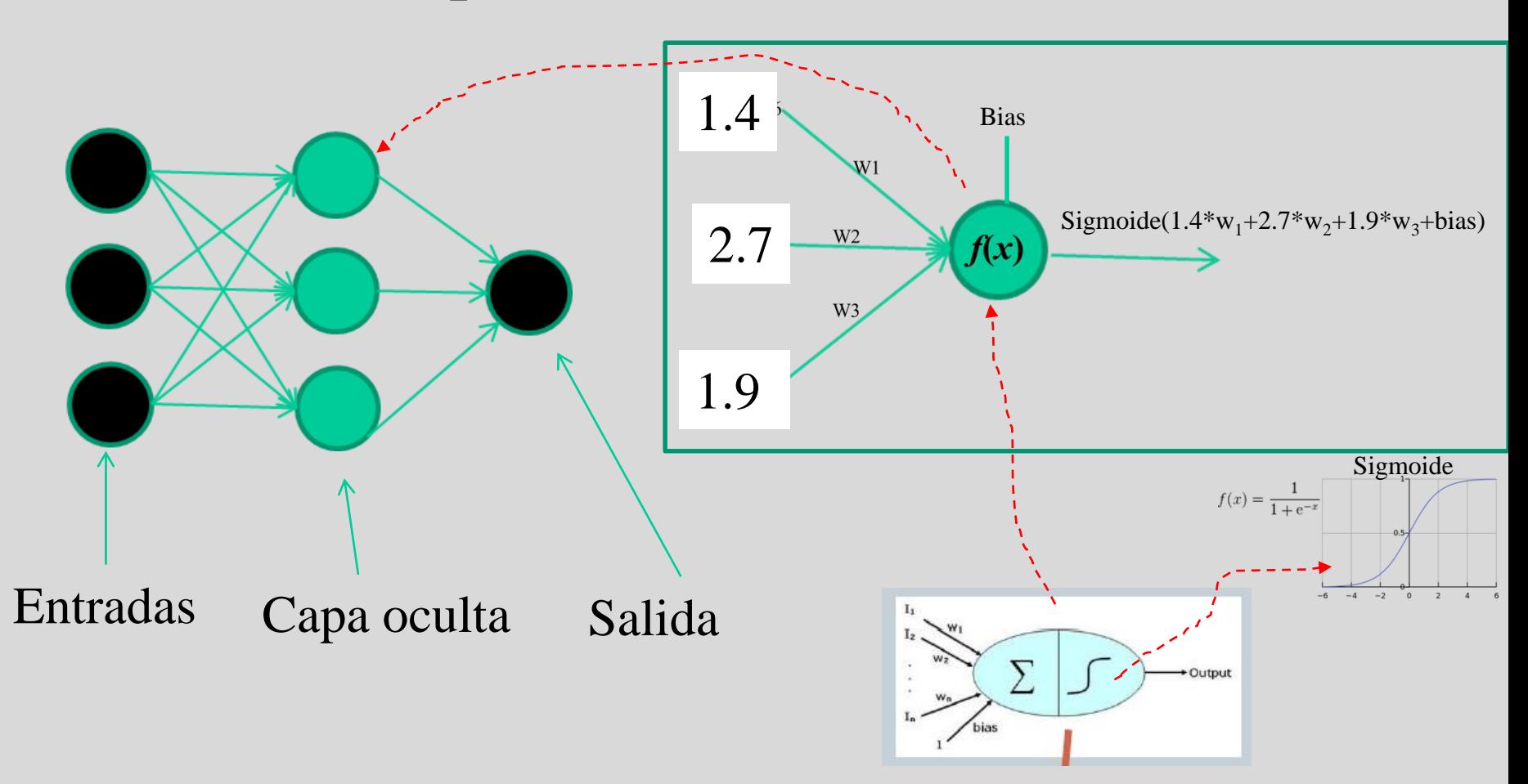

### Redes de neuronas

- En último término, se trata de un modelo no lineal, con parámetros ajustables *wij,*   $b_i$ ,  $v_{ij}$ ,  $c_i$  llamados pesos.
- Las RRNN son aproximadores universales:
	- Pueden aproximar cualquier otra función
	- Siempre que haya suficientes neuronas ocultas

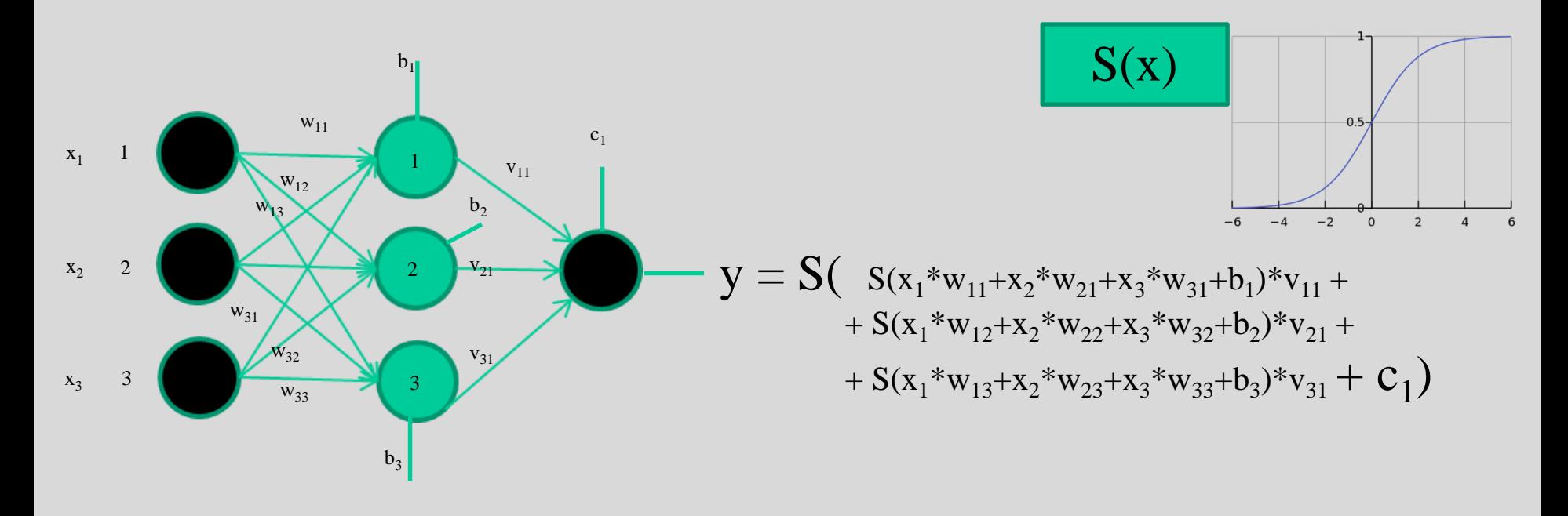

### Redes de neuronas. Aprendizaje

- El aprendizaje de la red consiste en encontrar los pesos *wij, b<sup>i</sup> , vij, c<sup>i</sup>* que transformen correctamente la entrada en la salida
- Típicamente se utiliza el algoritmo de retropropagación del gradiente

$$
E = \sum_{j} \frac{1}{2} (t_j - y_j)^2
$$
  

$$
\Delta w_{ji} = \alpha (t_j - y_j) g'(h_j) x_i
$$

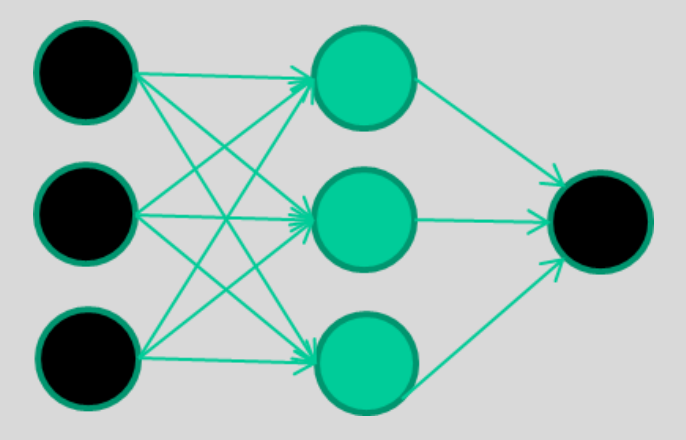

#### *Entrenando la red*

#### *Atributos Clase* 1.4 2.7 1.9 0 3.8 3.4 3.2 0 6.4 2.8 1.7 1 4.1 0.1 0.2 0 etc …

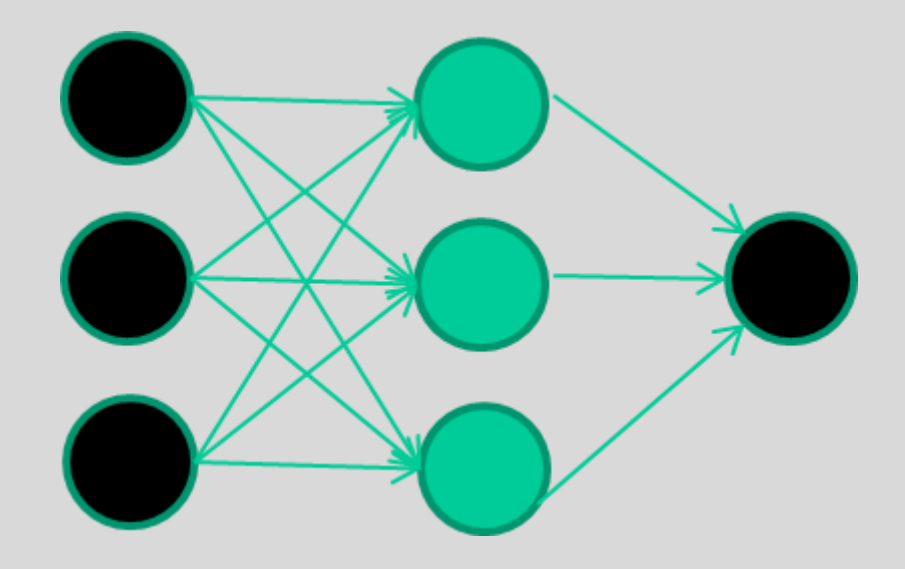

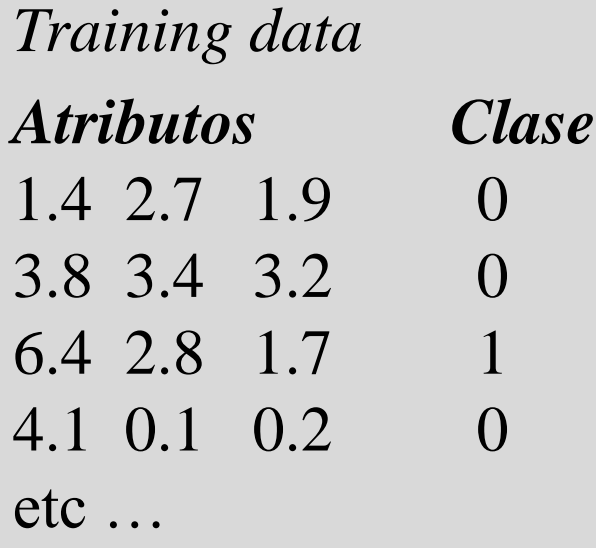

#### **Inicializar con pesos aleatorios**

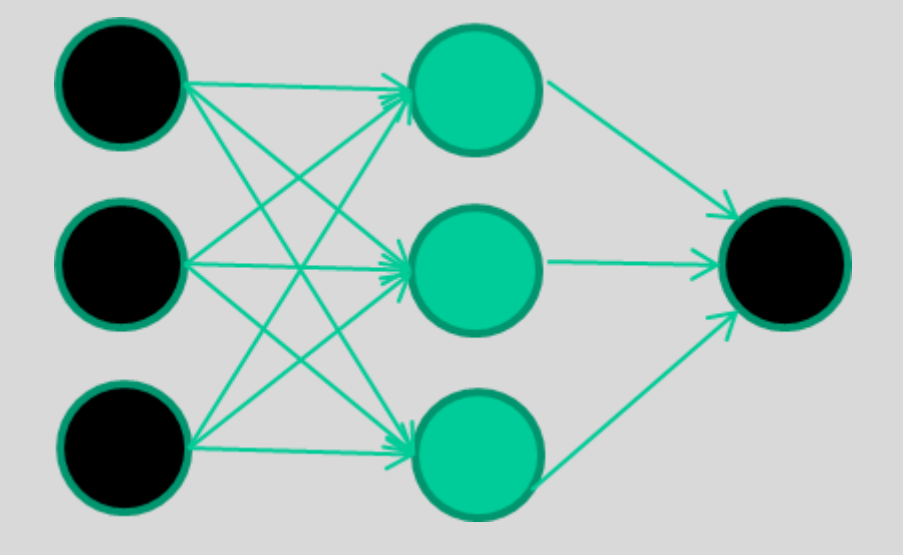

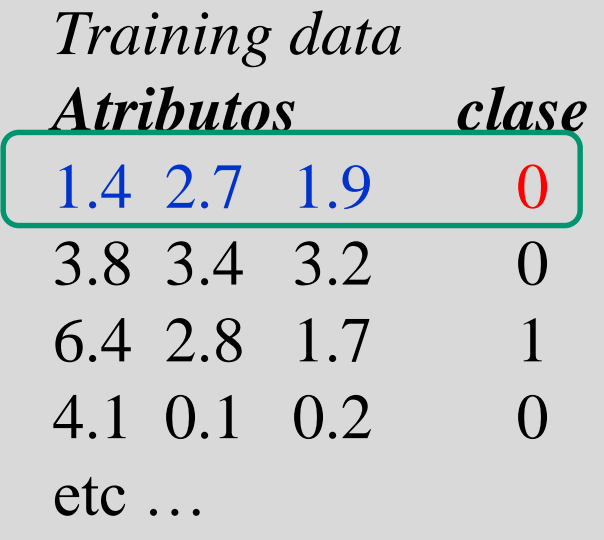

#### **Presentar un ejemplo**

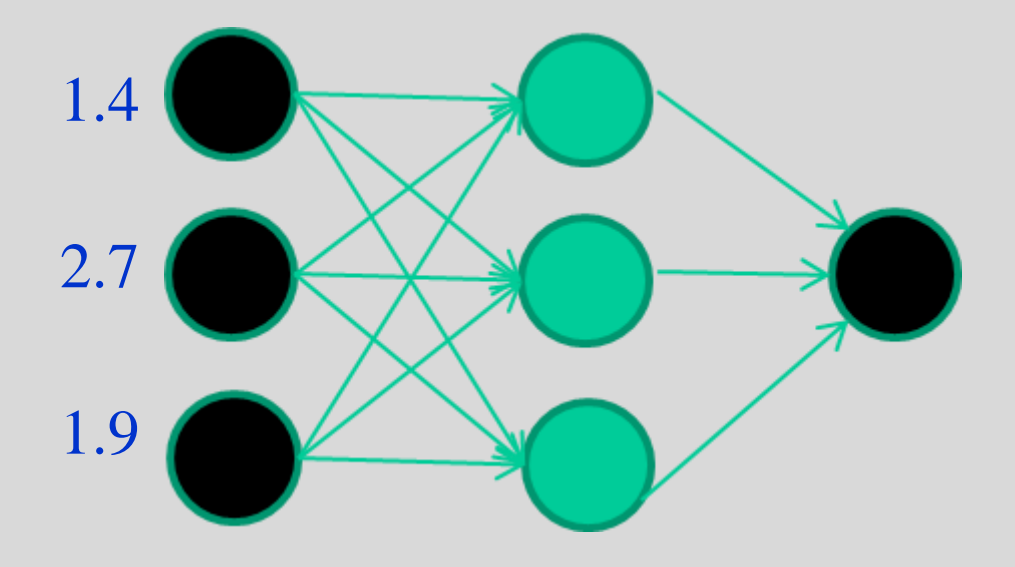

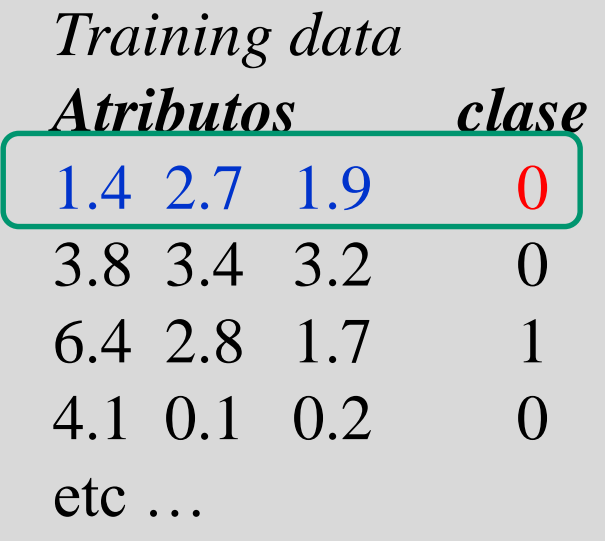

#### **Obtener una salida**

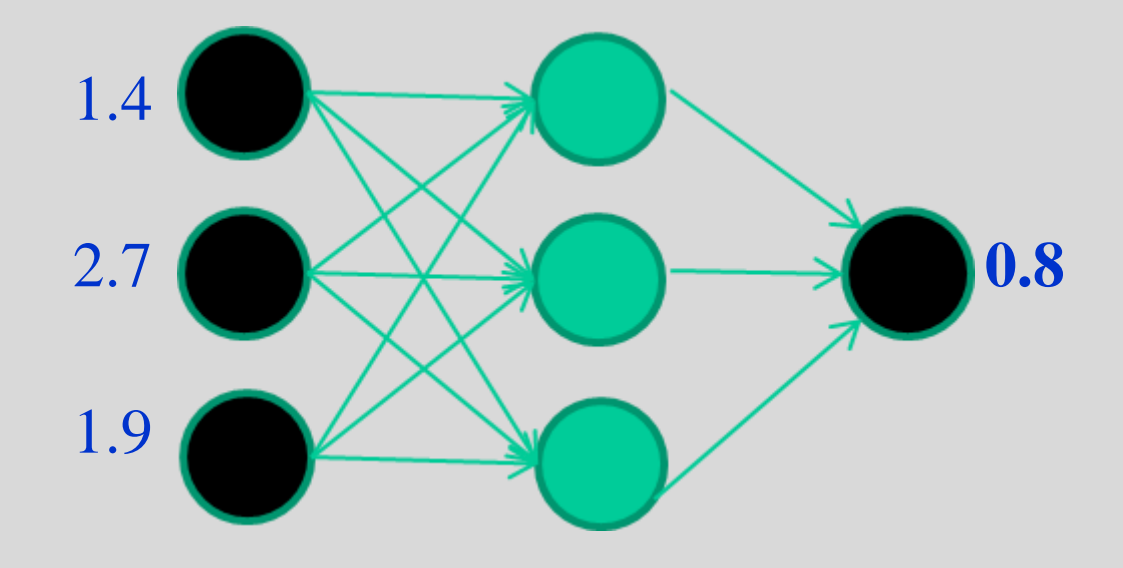

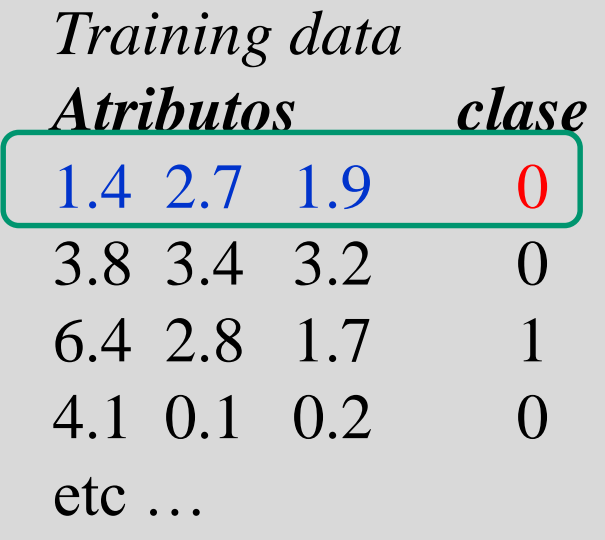

#### **Comparar con la salida real**

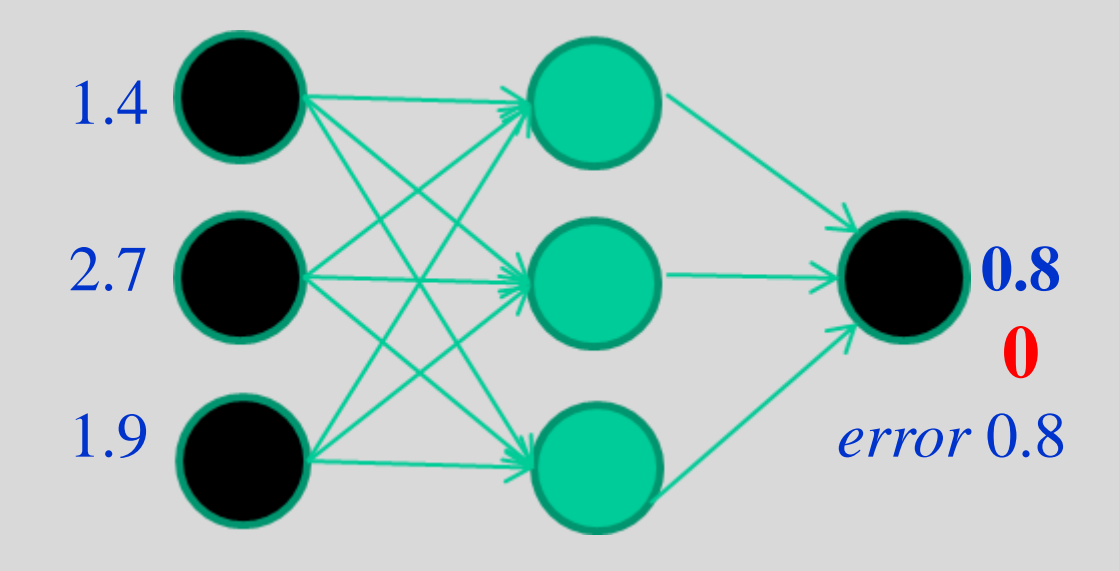

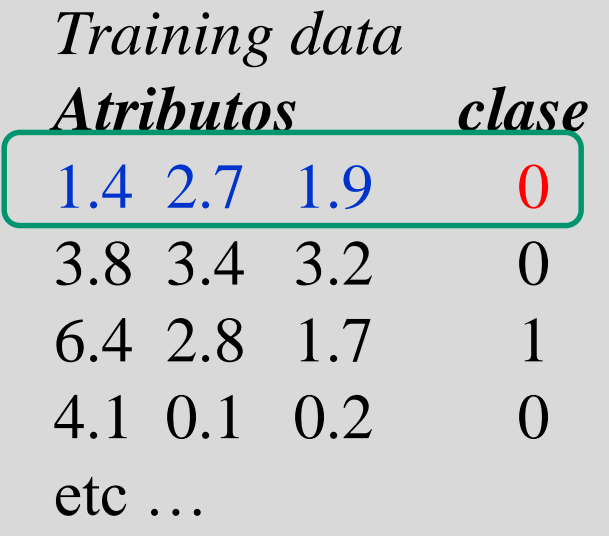

**Ajustar los pesos w<sup>i</sup> propagando el error hacia atrás**

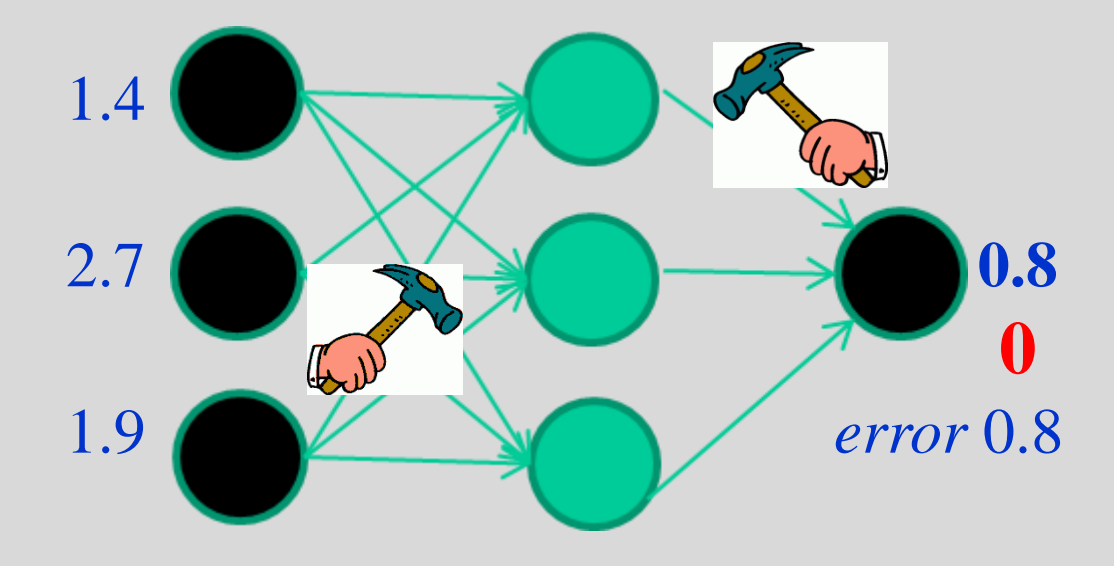

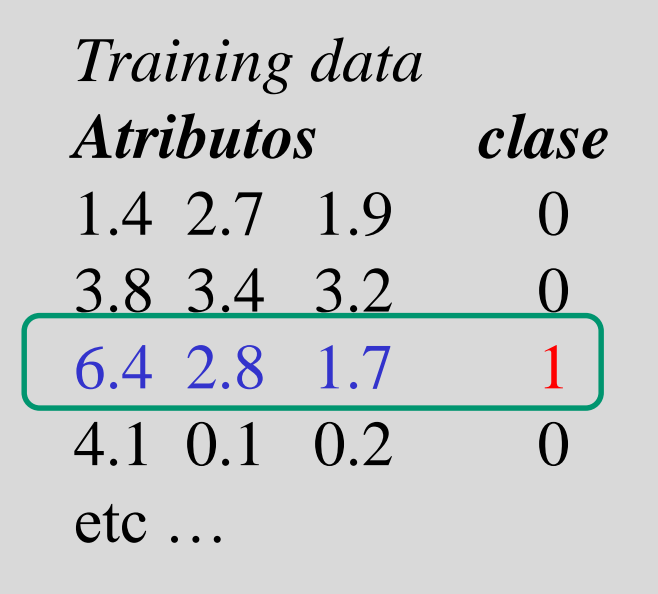

#### **Presentar otro ejemplo**

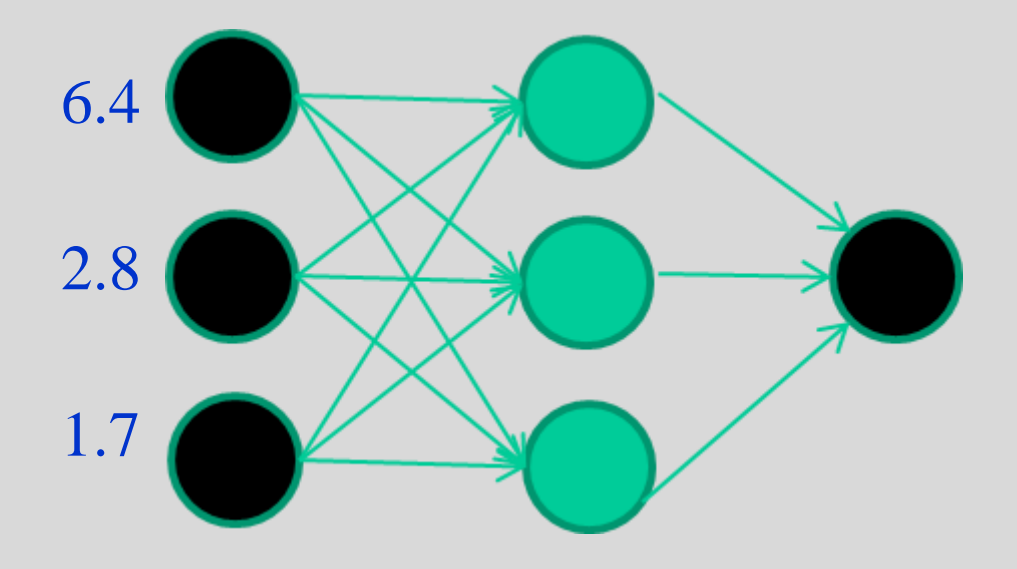

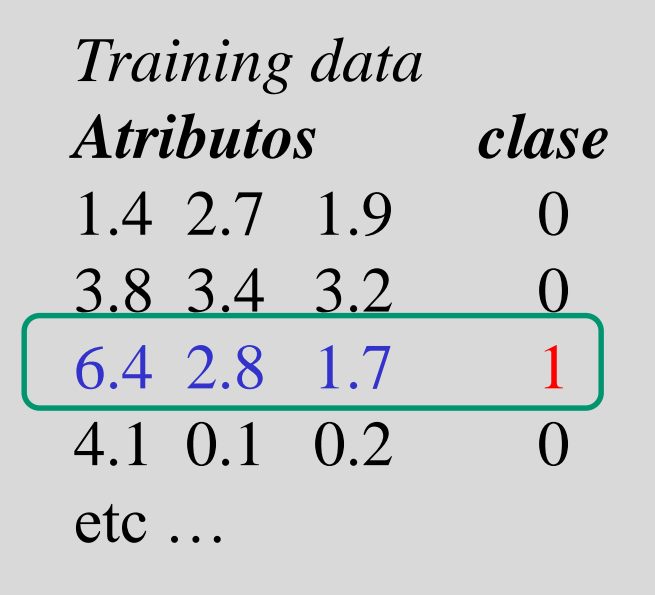

#### **Calcular salida**

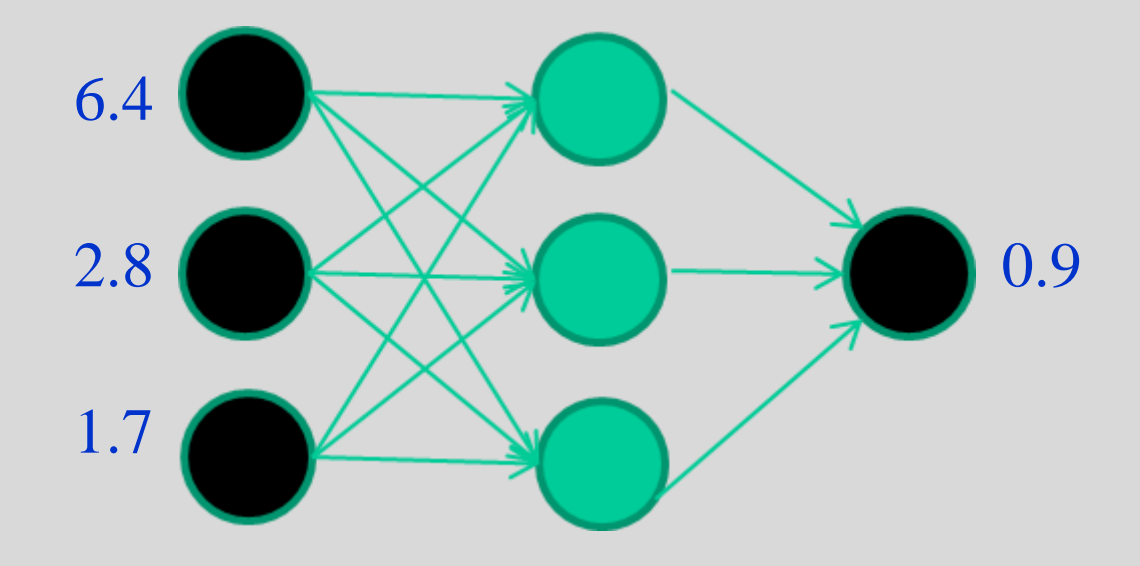

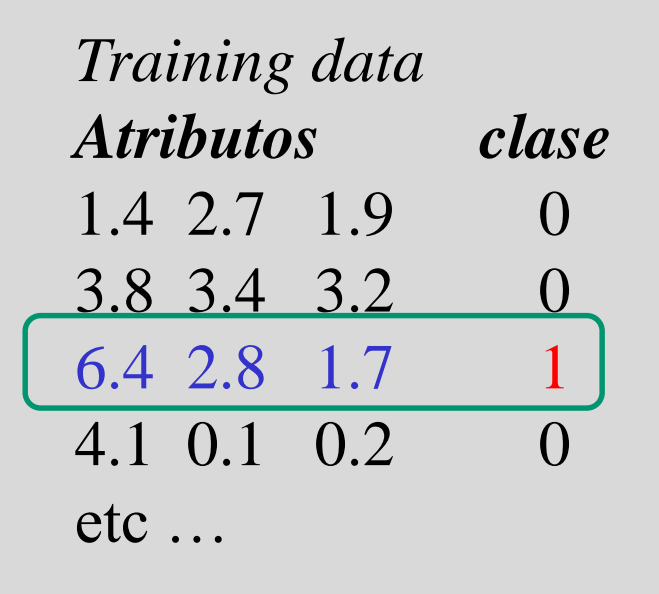

#### **Comparar con salida real**

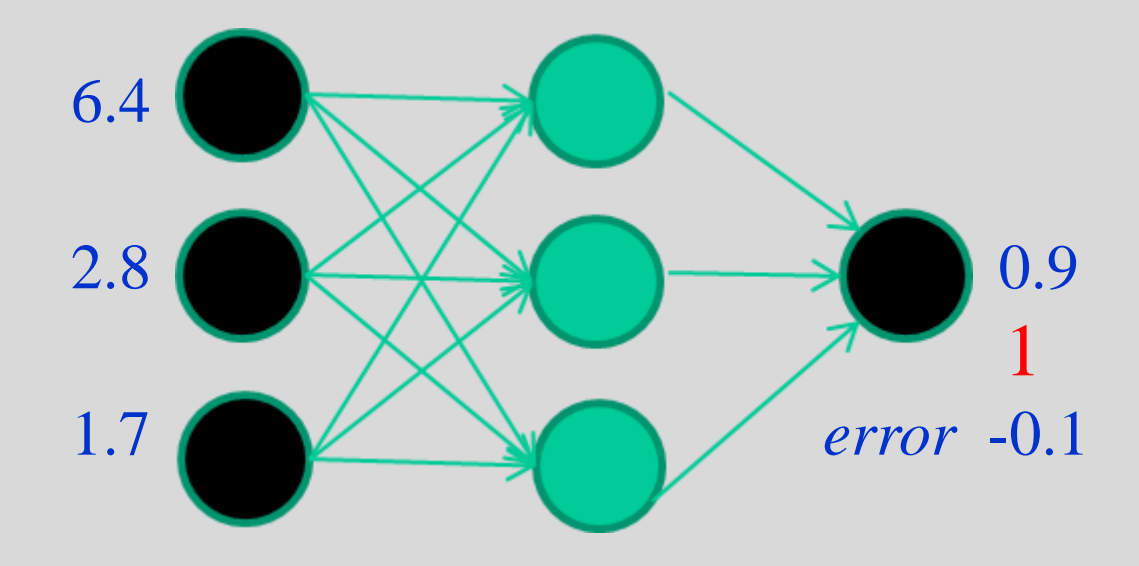

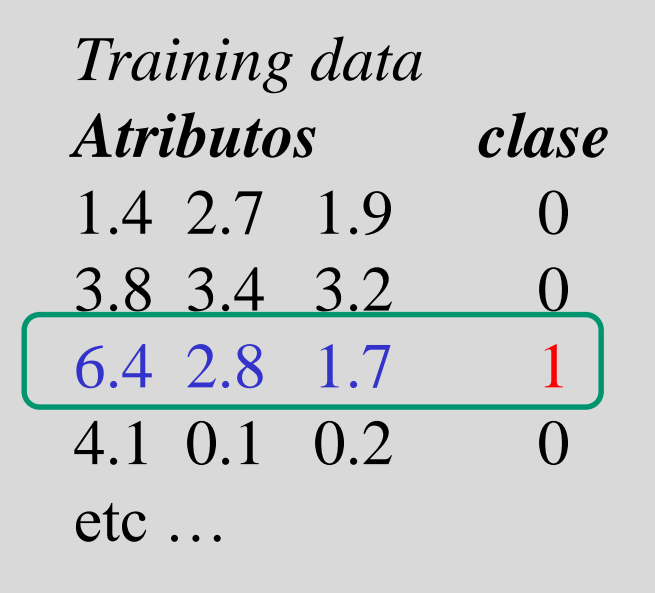

**Ajustar pesos propagando el error hacia atrás**

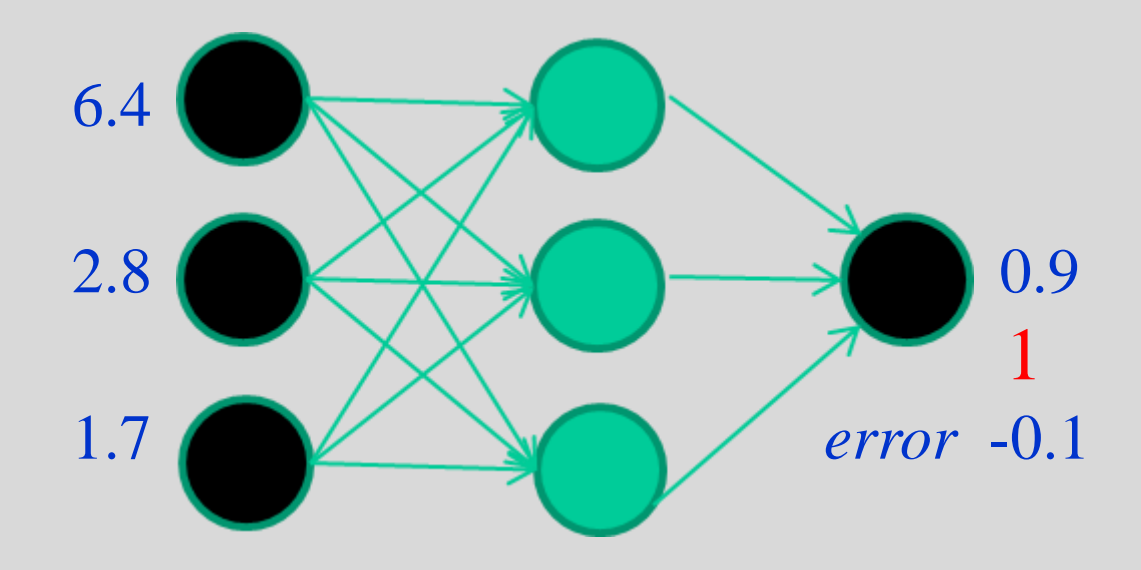

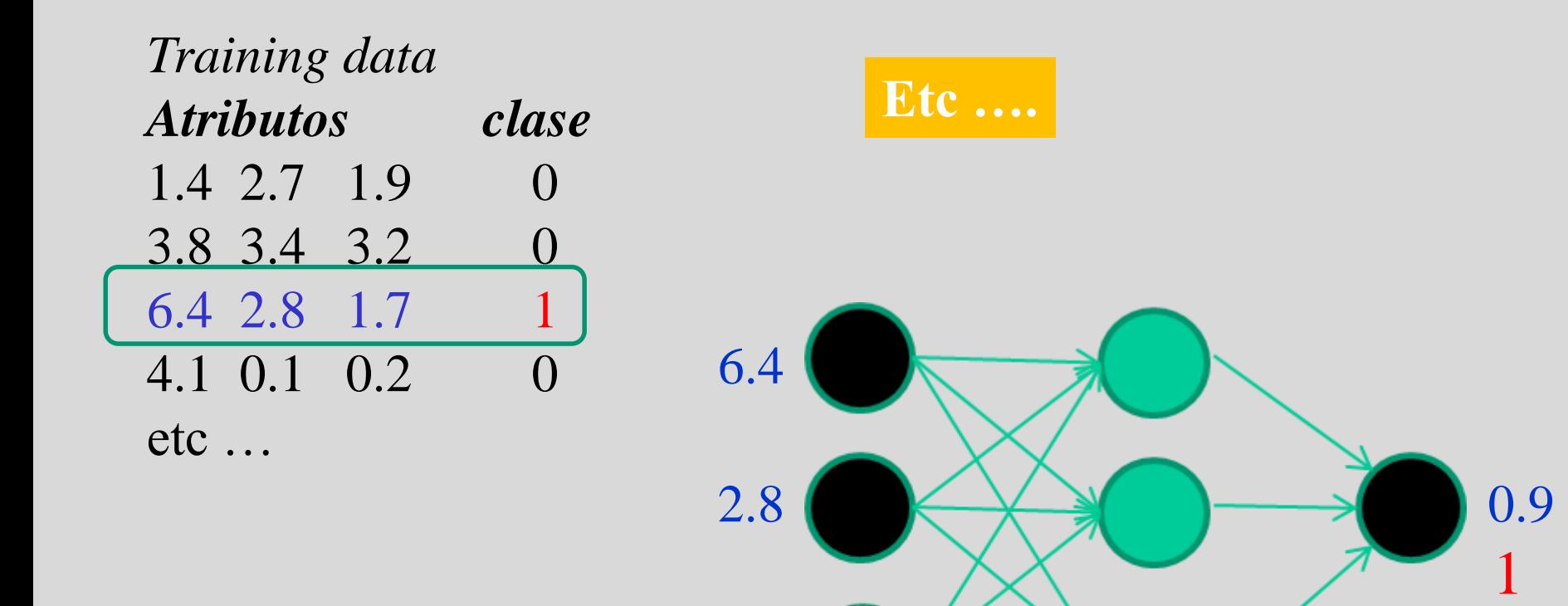

1.7 **error** -0.1

#### **Repetir el proceso miles de veces**

# Hiper-parámetros de las RRNN

- Hay otros, pero típicamente son:
	- Número de neuronas en la capa oculta
	- Número de iteraciones en el algoritmo de retropropagación del gradiente (es decir, cuantas veces se ajustan los pesos. Si se ajustan muchas veces, la red puede sobreadaptar).

# ¿Qué es Deep Learning?

• En general, deep learning = deep neural networks. Redes de neuronas con muchas capas ocultas ocultas (típicamente sólo tienen una).

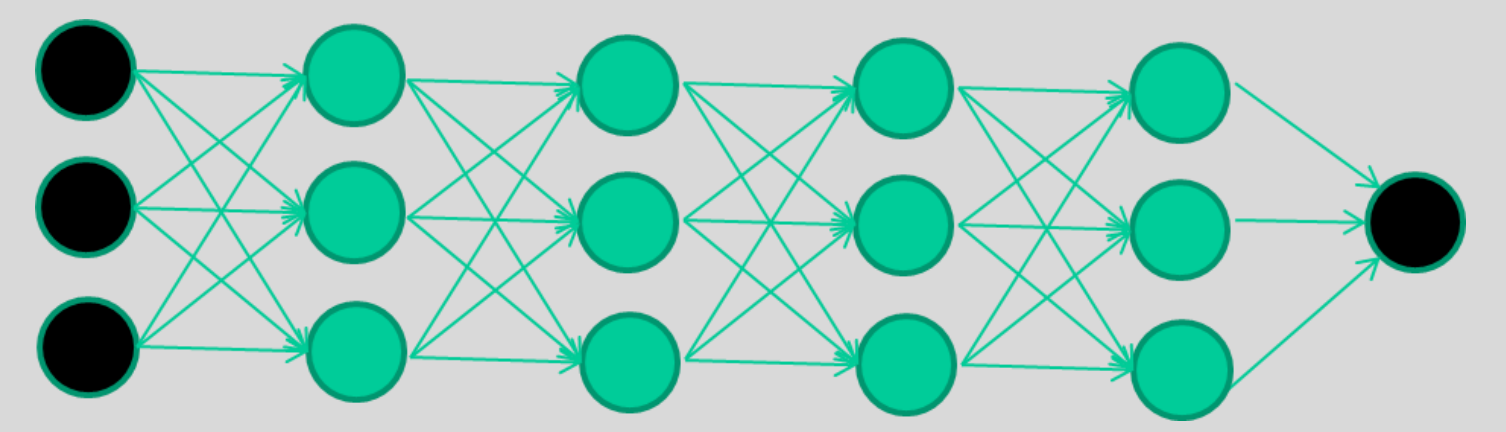

https://playground.tensorflow.org